**Photoshop Oil Action (Early Preview)**

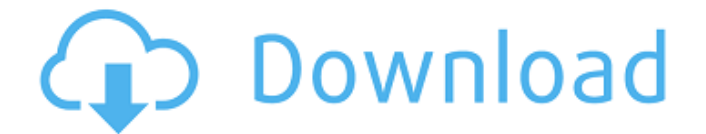

Open Photoshop To get started, Photoshop requires a bit of finesse if you're not an advanced user. Open the program and the first thing that you will see is the Photoshop icon at the top of the screen. The menu icon, labeled Start, is on the left side of the screen. The next step is to turn on any text and title layers. These text layers will make it easier for you to manipulate text. Next, you'll want to create a new image and name it whatever you want. For creating a new image, click the large + icon. This is where you'll get to select colors and other image properties. You'll be greeted with several panels showing you more options to select if you're creating a new project. You will also see two new panels that are labeled Image Control, Image Processor. If you go into this panel, you'll be able to adjust the work area, see what your colors and colorspace are, and you'll be able to see your layers for both the image and any existing text layers. However, there are also two other options in the Image Control panel and Image Processor. The first is the Image Compare which lets you drag layers that are in the main image or layers that are in layers that you are working on to an overview of the work you've done. Next is the Info panel. This is where you will be able to see the file and size. You can also press the Info button to see who owns the file and a lot more details about it. The other two options in Image Control are the Effects and Adjustment panels. The Effects panel is where you can easily adjust the lighting, contrast, and brightness. If you want to adjust the lighting, you can also do this in the Color panel. The Adjustment panel is where you can select and modify the color of individual color ranges, like the blues, reds, greens, or even the blacks, whites, grays, and duotones. As you get to know Photoshop, you will notice that it has some pretty good tutorials online. The folks at Adobe have been providing such great free content for years. You can find a bunch of free online tutorials on their website. These are mostly accessible through their help center. Note: All programs require some degree of familiarity and if you're new to Photoshop, may take some time to learn. It

**Photoshop Cs4 Oil Paint Filter Download Crack Download For Windows**

Further reading: Best gimp tutorials, Photoshop Alternatives, Best online drawing tools. Main features This is the Photoshop features which are present in Photoshop Elements. Edit photos It has an editor for changing the color and level of details of photos. It has a content-aware fill tool to remove unwanted objects. It has a selection tool which only cuts that which you want to remove from the picture. Add text, brush strokes, clipart, vector shapes, tools to blend, composite, crop, resize, rotate, and warp photos and other image files. You can create vector shapes, edit them with pen or brush tools, resize them, rotate them, and move them. You can rotate them as well as move them along a path. Add blur, vignette, and a soft focus. It can overlay any raster image with any vector shape and any raster image with any vector shape. It has an easy way to resize, crop, and rotate images. Manipulate images in a vector workspace. Manage images. Organize images. Apply Gaussian blur (which is similar to a camera lens blur). Add special effects. It can place images, group images, and manipulate images using a layer. It has a selection tool. Add or remove text. Move or copy photos and other image files. Add an index color. Text tool The text tool is used to create and edit text. It has a WYSIWYG (what you see is what you get) tool for creating text. It also has a tooltip that explains what kind of text you are creating. You can draw any text in the document using the track pad or make a WYSIWYG text from a predefined shape. The shape can be free-form or be a rectangular or hexagonal box. The shape can be used to create just the text or to cut and paste it from another image. There is also a selection tool with the keyboard shortcut of C which can make selections from the current selection to the end of the document or the beginning of the next selection. It has a font chooser tool which will show multiple choices of fonts. Each font type has a number of options for the size of text and style. You can use the context- 05a79cecff

The Dodge and Burn tools mimic the look of movie film that was exposed using lights shining on a particular color (dodge) or creating a dark band that would be the film over the highlights of a picture (burn). These tools are useful for removing unwanted areas of an image and can also be used to increase the overall contrast, tone, or saturation of an image. The Dodge and Burn tools mimic the look of movie film that was exposed using lights shining on a particular color (dodge) or creating a dark band that would be the film over the highlights of a picture (burn). These tools are useful for removing unwanted areas of an image and can also be used to increase the overall contrast, tone, or saturation of an image. The Hue/Saturation tool can be used to add color or tone to black and white images. The Hue/Saturation tool can be used to increase or decrease the color, saturation, and contrast of an image. Fonts in Photoshop are designed to make text stand out from the rest of the image. This allows you to easily add text to an image and still have it be clear and easy to read. Graphic Effects in Photoshop are tools that are used to add visual interest to images. There are several different effects available in Photoshop. Image transform effects allow you to distort the image (including photoretouching effects). The image-manipulation tools that come with Photoshop include a bevel and emboss effect that creates a soft or hard glossy look to an image. Grayscale images are used to simulate black and white photographs. Many graphic artists work with grayscale images. The grayscale effect changes the values of an image by introducing negative numbers. A grayscale image with a value of -50 reduces the color intensity in an image. Poster Effects allow you to add a retro poster look to an image. The poster effect can be used to increase the contrast of the image. Style effects allow you to apply effects such as grunge, vintage or watercolor. This effect applies a subtle and nondistinctive blur to the image. Rotate Image effects allow you to rotate or flip an image. This tool is used to easily get a 180-degree spin on an image. The Pen Tool allows for easy and accurate drawing. This tool is similar to the pencil tool in image editing software. The Pen Tool allows you to create lines with some type of

-ablation) therapy (Resina et al. [@CR26]). In conclusion, SPECT/CT allows the effective targeting of ablative radiotherapy to a region of suspected parenchymal loss, significantly reducing treatment time and costs. Our findings suggest that SPECT/CT is also advantageous in providing greater accuracy when identifying the site of lung metastasis when compared with ECT. This remains to be confirmed in future studies. Conflict of interest  $\{\text{\#d30e1232}\}$  ======================= None. FILED NOT FOR PUBLICATION OCT 15 2013 MOLLY C. DWYER, CLERK UNITED STATES COURT OF APPEALS U.S. C O U R T OF APPE ALS FOR THE NINTH CIRCUIT YUAN RONG LIU, No. 12-71796 Petitioner,

**What's New In?**

1. Download the demo using the link above. 2. Double click on RorNero-demo.exe and run it. 3. When the program appears, click on the "Help" button to get a few tips. 4. Click on "Open Torrent" button, then wait for it to load torrents. 5. After loading the torrents, right click on the "My Torrents" folder, and select "Copy to Folder". 6. Browse to the RorNero software folder (C:\

## Related links:

[https://akastars.com/upload/files/2022/07/aXv5Xha8E5zZqYs4SbwS\\_01\\_f3ad82c1140f6f9b83357ae32846bcb3\\_file.pdf](https://akastars.com/upload/files/2022/07/aXv5Xha8E5zZqYs4SbwS_01_f3ad82c1140f6f9b83357ae32846bcb3_file.pdf) [/photoshop-الـ-ترجمه-عربي-راس/com.expressionpersonelle://https](https://expressionpersonelle.com/راس-عربي-ترجمه-الـ-photoshop/) <https://eafuerteventura.com/?p=21291> [https://davidocojewelers.com/wp-content/uploads/2022/07/Adobe\\_Premiere\\_CC\\_2020\\_X64\\_Crack.pdf](https://davidocojewelers.com/wp-content/uploads/2022/07/Adobe_Premiere_CC_2020_X64_Crack.pdf) <https://sellandbuyitsolution.com/wp-content/uploads/2022/07/pawarai.pdf> [https://chatinzone.com/upload/files/2022/07/ypVUduxCrPwbsmxExcMY\\_01\\_76242138c667e2b2575381660923a750\\_file.pdf](https://chatinzone.com/upload/files/2022/07/ypVUduxCrPwbsmxExcMY_01_76242138c667e2b2575381660923a750_file.pdf) <https://tutorizone.com/old-paper-brushes-30-potentials/> <https://shanajames.com/2022/07/01/photoshop-for-dummies/> [https://pure-depths-65017.herokuapp.com/download\\_adobe\\_photoshop\\_bagas31\\_windows\\_7.pdf](https://pure-depths-65017.herokuapp.com/download_adobe_photoshop_bagas31_windows_7.pdf) <https://www.careerfirst.lk/sites/default/files/webform/cv/adobe-photoshop-cc-2021-download-free.pdf> <https://www.cameraitacina.com/en/system/files/webform/feedback/free-latest-version-of-adobe-photoshop-download.pdf> <https://www.luckyanimals.it/wp-content/uploads/2022/07/gabbert.pdf> <http://masterarena-league.com/wp-content/uploads/2022/07/deiessi.pdf> [https://lighthousehealing.org/wp-content/uploads/How\\_to\\_Download\\_50\\_FREE\\_Photoshop\\_Filters\\_and\\_Effects.pdf](https://lighthousehealing.org/wp-content/uploads/How_to_Download_50_FREE_Photoshop_Filters_and_Effects.pdf) <https://pacific-anchorage-98691.herokuapp.com/wellfabi.pdf> [https://dogrywka.pl/wp-content/uploads/2022/07/Eshram\\_Photoshop\\_Action\\_Download\\_Free.pdf](https://dogrywka.pl/wp-content/uploads/2022/07/Eshram_Photoshop_Action_Download_Free.pdf) <https://mbs.rutgers.edu/system/files/webform/mbs-fellowships/onohan116.pdf> [https://ptoart.com/wp-content/uploads/2022/07/Tharief\\_Tiger\\_Tamil\\_Fonts\\_Free\\_Download\\_For\\_Web\\_\\_Desktop.pdf](https://ptoart.com/wp-content/uploads/2022/07/Tharief_Tiger_Tamil_Fonts_Free_Download_For_Web__Desktop.pdf) <https://www.careerfirst.lk/sites/default/files/webform/cv/photoshop-7-download-pc.pdf> <https://parleafrique.com/wp-content/uploads/2022/07/gardpae.pdf>